Anlage 2 zur Vorlage Nr. 273/06

# Handbuch

# für die Inventur des beweglichen Anlagevermögens

# **Inhaltsverzeichnis**

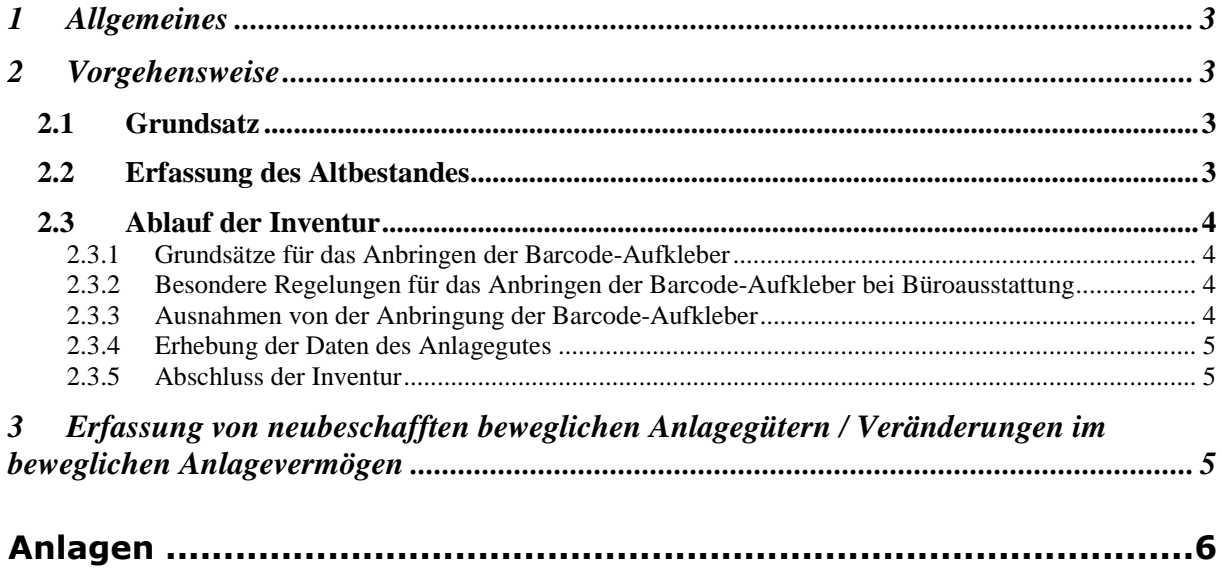

## 1 Allgemeines

Mit der Einführung des Neuen-Kommunalen-Finanzmanagement (NKF) bei der Stadt Rheine ist es erforderlich eine Eröffnungsbilanz zu erstellen. Voraussetzung für die Erstellung dieser Bilanz ist die Erfassung und anschließende Bewertung sämtlicher Vermögensgegenstände im Rahmen einer Inventur. Auch künftig sind im Zuge des doppischen Jahresabschlusses regelmäßig Inventuren für die Aufstellung der (fortlaufenden) Bilanz durchzuführen.

Die grundsätzlichen Regelungen zur Inventur und zur Bewertung der Vermögensgegenstände werden in der Richtlinie zur Vermögenserfassung und bewertung der Stadt Rheine festgelegt. Dieses Handbuch hat zum Ziel, den mit der Durchführung der Inventur beauftragten Personen in komprimierter Form die erforderlichen Informationen für die praktische Umsetzung zu liefern.

## 2 Vorgehensweise

### 2.1 Grundsatz

Die Inventur erfolgt dezentral durch die Fachbereiche. Die Durchführung geschieht in Eigenverantwortung der Fachbereiche entsprechend dem von ihnen aufgestellten Inventurrahmenplan.

Für die Erfassung des beweglichen Anlagevermögens (Büro- u. Geschäftsausstattung, Fahrzeuge, Werkzeug usw.) ist pro Fachbereich mindestens ein Erfassungsteam zu bilden, welches jeweils aus einer/m Ansager/in, einer/m Aufschreiber/in und einer/m Teamleiter/in besteht. Der eigentliche Erfassungsvorgang ist von mindestens zwei Personen durchzuführen.

Alle Vermögensgegenstände sind grundsätzlich einzeln zu erfassen. Es werden nur Anlagegüter erfasst, deren Anschaffungswert mehr als 60 Euro/117,35 DM (ohne Mehrwertsteuer – Brutto derzeit: rd. 70 €/136 DM) beträgt. Eine beispielhafte Darstellung enthält die als Anlage 2 beigefügte Auflistung.

#### 2.2 Erfassung des Altbestandes

Im Rahmen der Inventur sind alle Vermögensgegenstände zu kennzeichnen, um eine Doppelerfassung zu vermeiden. Die Kennzeichnung erfolgt mittels Barcodes, die bei Folgeinventuren über Scanner eingelesen werden können.

Die vorhandenen Vermögensgegenstände werden im Rahmen der Erfassung des Altbestandes grundsätzlich mit der von der zentralen Anlagenbuchhaltung vorbereiteten Zählliste aufgenommen. Um die Inventur möglichst effizient zu gestalten, werden vor Beginn der Erfassung eines Fachbereichs regelmäßig wiederkehrende Daten, wie z. B. Anlageartenliste und Standortcodes/Zimmernummern; Kfz-Daten usw., durch die zentrale Anlagenbuchhaltung in die Zähllisten vorgetragen, so dass vor Ort ein schneller Zugriff auf die benötigten Daten möglich ist.

Die Übernahme der in den Fachbereichen erfassten Daten erfolgt durch die zentrale Anlagenbuchhaltung durch eine Übertragung in die Anlagebuchhaltungssoftware Kommunale Vermögensverwaltung (KVV).

#### 2.3 Ablauf der Inventur

Der Ablauf der Inventur des einzelnen Anlagegutes kann dem als Anlage 1 beigefügtem Flussdiagramm entnommen werden.

#### 2.3.1 Grundsätze für das Anbringen der Barcode-Aufkleber

Die Barcode-Aufkleber sind grundsätzlich so anzubringen, dass sie auch bei folgenden Inventuren mit dem Scanner leicht zugänglich eingelesen werden können. Eine verdeckte Anbringung empfiehlt sich aus optischen Gründen, wenn sie problemlos möglich ist. Dieses bietet darüber hinaus den größten Schutz vor Manipulationen Dritter.

Die Aufkleber sind auf dem Hauptbestandteil des Anlagegutes zu befestigen. Das Anbringen auf leicht zu demontierenden oder beweglichen Elementen, wie z. B. Schranktüren, Schubladen, externen Netzteilen oder ähnlichem ist nicht zulässig.

Die Funktion des Gegenstandes darf durch das Anbringen der Aufkleber nicht beeinträchtigt werden. Ebenso müssen sie so geklebt werden, dass sie durch das Anlagegut selbst oder aber durch eine Funktion des Anlagegutes nicht beschädigt werden.

Die Aufkleber dürfen nur auf ebenen, glatten und nicht verschmutzten Flächen aufgeklebt werden, um eine gute Haftfähigkeit und Lesbarkeit zu gewährleisten.

2.3.2 Besondere Regelungen für das Anbringen der Barcode-Aufkleber bei Büroausstattung

Die Barcode-Aufkleber sind bei der Büroausstattung folgendermaßen anzubringen:

- Schrank, Sideboard, Regal mit Rahmen Rechte obere Innenseite, sofern sich dort keine Schubladen befinden
- Schreibtische, sonstige Tische Unter der Tischplatte, möglichst rechts vorne, wenn man davorsteht.
- Stühle, Bänke Unterhalb der Sitzfläche
- PC, Monitore, Drucker Neben oder unter der Etikette mit der Gerätenummer
- Sonstige Elektrogeräte Neben dem Typenschild
- Handy, Digitalkamera u. vergleichbare kleine Geräte Auf der Rückseite

2.3.3 Ausnahmen von der Anbringung der Barcode-Aufkleber

Vom Grundsatz der Anbringung der Barcode-Aufkleber sind nur solche Gegenstände ausgenommen, bei denen es aufgrund der Beschaffenheit oder Nutzung nicht möglich ist. Wie in derartigen Fällen zu verfahren ist, ist in dem als Anlage 1 beigefügten Flussdiagramm festgelegt.

#### 2.3.4 Erhebung der Daten des Anlagegutes

Es sind folgende Daten über den Anlagegegenstand in die Zähllisten einzugeben bzw. aus den vorgeschlagenen Stammdaten dem Anlagegegenstand zuzuweisen:

- Gebäude
- Raum
- NutzerIn
- Anlageart
- Inventurnummer
- Produktnummer
- Anschaffungsjahr, soweit bekannt

Nachdem diese Daten erfasst sind, müssen die entsprechenden Barcodes angebracht werden.

#### 2.3.5 Abschluss der Inventur

Nach der Inventur aller Gegenstände sind der/die SachbearbeiterIn über seine/ihre Pflicht zur Mitwirkung hinsichtlich eintretender Veränderungen bei Anlagegegenständen (z.B. Standortveränderung; Abgänge) zu informieren (vgl. Punkt 3). Dazu wird dem/der SachbearbeiterIn das Formular einer Änderungsmeldung (siehe Anlage 3) ausgehändigt. Der/Die SachbearterIn hat den Empfang mit dem als Anlage 4 beigefügten Empfangsbekenntnis zu bestätigen.

Nach der Erfassung sämtlicher Anlagegüter übergibt das Erfassungsteam die Inventurunterlagen Aufnahmeleitung des Fachbereiches. Die von der Aufnahmeleitung gesammelten Inventurunterlagen des gesamten Fachbereiches werden an den Leiter der Projektgruppe "Eröffnungsbilanz – Folgebilanzen" übergeben.

3 Erfassung von neubeschafften beweglichen Anlagegütern / Veränderungen im beweglichen Anlagevermögen

Die Erfassung des Altbestandes findet zu einem festgelegten Zeitpunkt (Stichtag) statt. Um die einmal erhobenen Daten aktuell zu halten, sind Neuanschaffungen sowie Veränderungen (Standortveränderungen oder Abgänge) laufend zu erfassen.

Um bei der Erfassung von neuen beweglichen Gegenständen des Anlagevermögens eine lückenlose Inventarisierung zu gewährleisten, ist bei der Beschaffung von neuen Gegenständen, mit einem Wert von über 60 € ohne MWSt., eine Änderungsmeldung zusammen mit einer Kopie der Rechnung an die Zentrale Anlagenbuchhaltung zu senden. Nach Verarbeitung durch die zentrale Anlagenbuchhaltung wird für das neue Anlagegut ein Barcodeaufkleber erzeugt, der dann wiederum auf dem neuen Anlagegut angebracht wird.

Alle SachbearbeiterInnen haben der zentralen Anlagebuchhaltung alle Fälle von Veränderungen bei den Anlagegegenständen (Standortänderungen und Abgänge) mittels einer Änderungsmeldung (siehe Anlage 3) anzuzeigen. Alternativ können die MitarbeiterInnen eine im Intranet hinterlegte Änderungsmeldung per E-Mail der Anlagebuchhaltung zusenden.

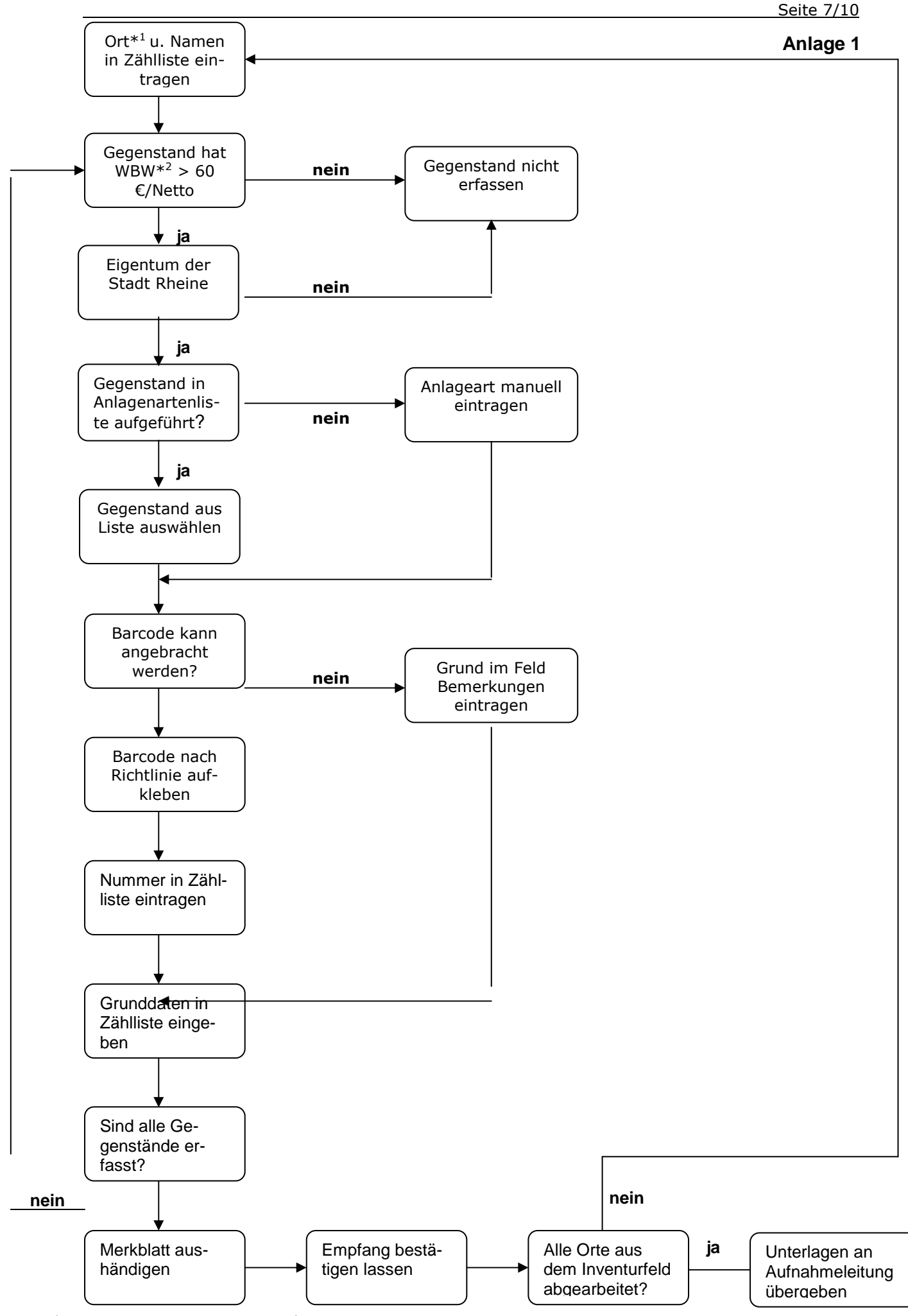

**\* <sup>1</sup>Ort= Raum, KFZ, Lager, usw**. **\* <sup>2</sup>WBW=Wiederbeschaffungswert**

#### Seite 8/10

### Beispiele für Vermögenswerte, die im Rahmen der Inventur nicht erfasst werden:

Ablagekorb Altpapierkiste Aschenbecher Blumenkübel Büro- und Arbeitsmaterial Diktiergerät Einbauschrank Fußbänkchen Garderobenständer Geschirr Kleinwerkzeug Lampen Locher, Hefter u. ä Mülleimer PC-Maus PC-Tastatur Pflanzenkübel Schirmständer Schreibmaschine Schreibtischlampe Standaschenbecher Stifte u. sonstiges Verbrauchsmaterial Taschenrechner Tastaturen Telefon Tischrechner Ventilator Verbrauchsmaterial Waschbecken

Stadt Rheine Rheine, Rheine, Rheine, Rheine, Rheine, Rheine, Rheine, Rheine, Rheine, Rheine, Rheine, Rheine, Rheine, Rheine, Rheine, Rheine, Rheine, Rheine, Rheine, Rheine, Rheine, Rheine, Rheine, Rheine, Rheine, Rheine, R

-Die Bürgermeisterin-Fachbereich

Zentrale Anlagenbuchhaltung

im Hause

## Änderung beim Anlagevermögen

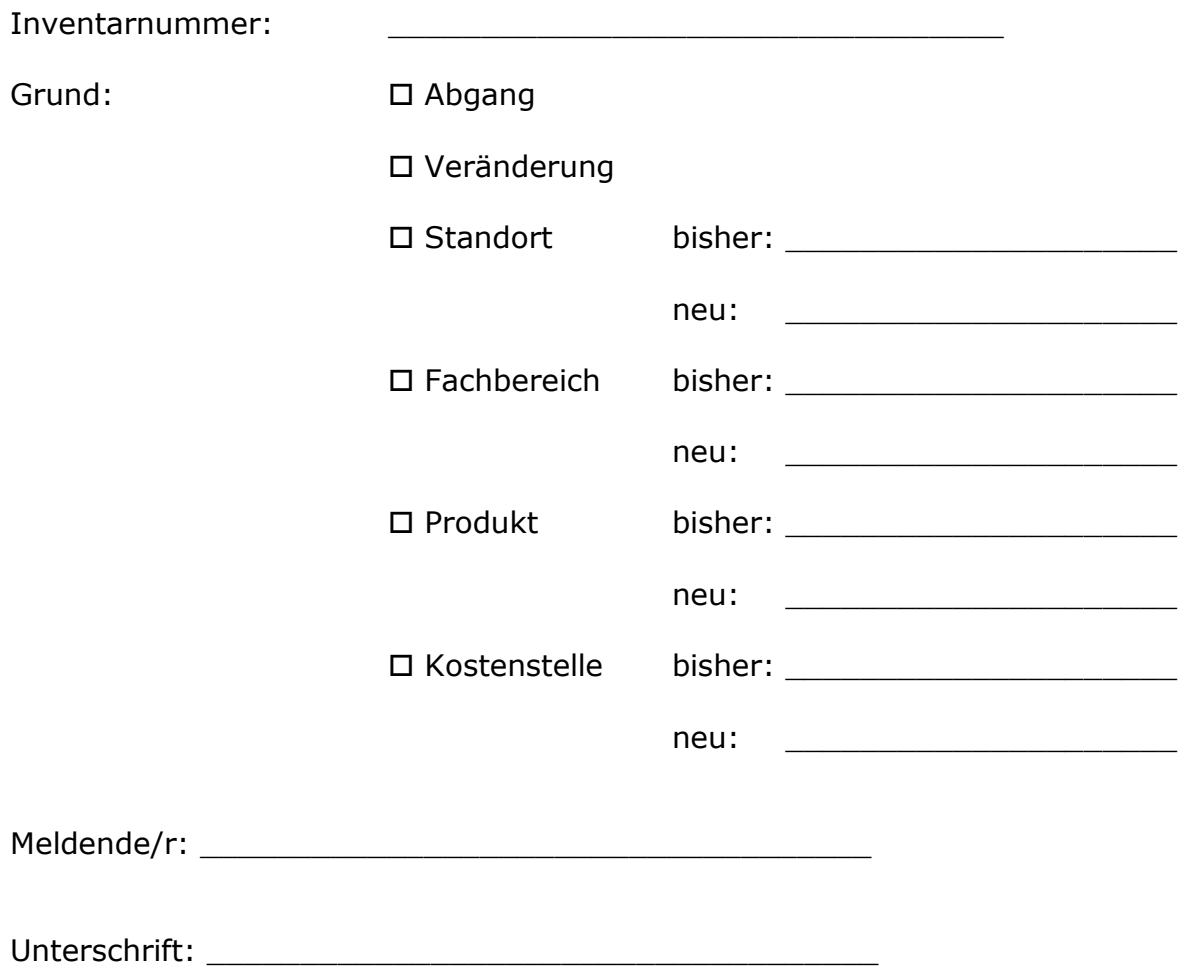

**Anlage 4** 

Name, Vorname

\_\_\_\_\_\_\_\_\_\_\_\_\_\_\_\_\_\_\_\_\_\_\_\_\_\_\_\_\_\_\_\_

# Empfangsbekenntnis

Hiermit bestätige ich den Empfang der Änderungsmeldung beim Anlagevermögen. Ich bin darüber belehrt worden, jede mich betreffende Änderung beim Anlagevermögen unverzüglich der zentralen Anlagenbuchhaltung zu melden.

Rheine,

\_\_\_\_\_\_\_\_\_\_\_\_\_\_\_\_\_\_\_\_\_\_\_\_ (Unterschrift)